## HPC workshop online

#### - session 2: introduction to Linux and bash scripting -

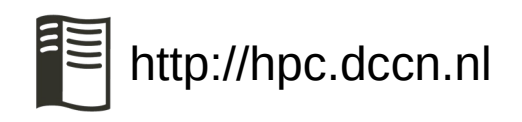

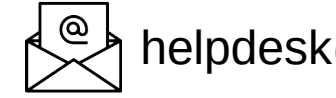

http://hpc.dccn.nl  $\leftarrow$  helpdesk@fcdonders.ru.nl  $\bullet$  DCCN#HPC users

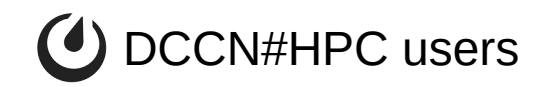

- presentation and demo
	- Linux: Mike van Engelenburg
	- bash scripting: Mariam Zabihi

- Q&A
	- post your questions in the Zoom chat

#### Why learning Linux and bash(shell) scripting?

- The HPC cluster is a Linux cluster
	- scientific software is mostly designed for Linux

- bash/shell scripting is a powerful tool for batch processing
	- a programming language tightly integrated with the OS

## Linux in a nutshell

- Yet another Operating System (like Windows, MacOSX, …); but it's open-source
- created by Linus Torvalds in 1991 as a clone of Unix on PC

**Application: MATLAB, R, Firefox** 

**Shell: Bash, Csh** 

**Kernel: driver, process management** 

**Hardware**: cpu, memory, disk

## Linux/unix philosophy

- Each program does one thing well
- Expect output from every program to become input to the other

Program 1 Program 2 Program 3

**Example: how many files in a directory (i.e. folder)?**

*list all entries in the directory* → *print only the "files"* → *count number of lines*

# Linux/unix philosophy

- Each program does one thing well
- Expect output from every program to become input to the other

Program 1 Program 2 Program 3

**Example: how many files in a directory (i.e. folder)?**

*list all entries in the directory* → *print only the "files"* → *count number of lines*

*my\_file\_count.sh (a bash script)*

# Linux/unix philosophy

- Each program does one thing well
- Expect output from every program to become input to the other

Program 1 Program 2 Program 3

**Example: how many files in a directory (i.e. folder)?**

*list all entries in the directory* → *print only the "files"* → *count number of lines*

*my\_file\_count.sh (a bash script)*